Jennifer Waxman, Preservation Archivist Barbara Goldsmith Preservation and Conservation Department, NYU Nathan Stevens, Programmer/Analyst Digital Library Technology Services, NYU

AT/Archon Roundtable, SAA 2011

- How do we use our data to support our imaging workflow?
- How do we automate workflow between archivists and the digital library department to compliment both the digital preservation infrastructure and the publication infrastructure?
- How do we link digital content to the descriptive record in the Archivists' Toolkit without duplicating time and effort by archivist and staff?

Voices from the Food Revolution: People Who Changed the Way Americans Eat (MSS 309)

- Born-digital oral histories: 44 total interviewees (with multiple interviews)
- $\cdot$  >170 files (.mp3, .doc, .docx)
- Intellectual arrangement: interviewee=series, interview=file
- Grant-funded: tied to deadline (for access)

- Archivist describes down to appropriate component level in AT
- Export work order with human readable file names, based on Persistent ID in AT

Archival **Description** 

#### Digital Object Processing **• Associate URIs** with

- Map AT Persistent IDs to files in digital repository
- Via plug-in, import work order to AT, creating digital instances with autogenerated handle-based URIs
- derivate files, as provided by updated work order
- Publish finding aid; each URI becomes landing page for files

#### **Publication**

Archivist

**Digital Repository** Manager

Publication Unit

# **Archival Description**

-----------------

Describes at appropriate level

> Export work order

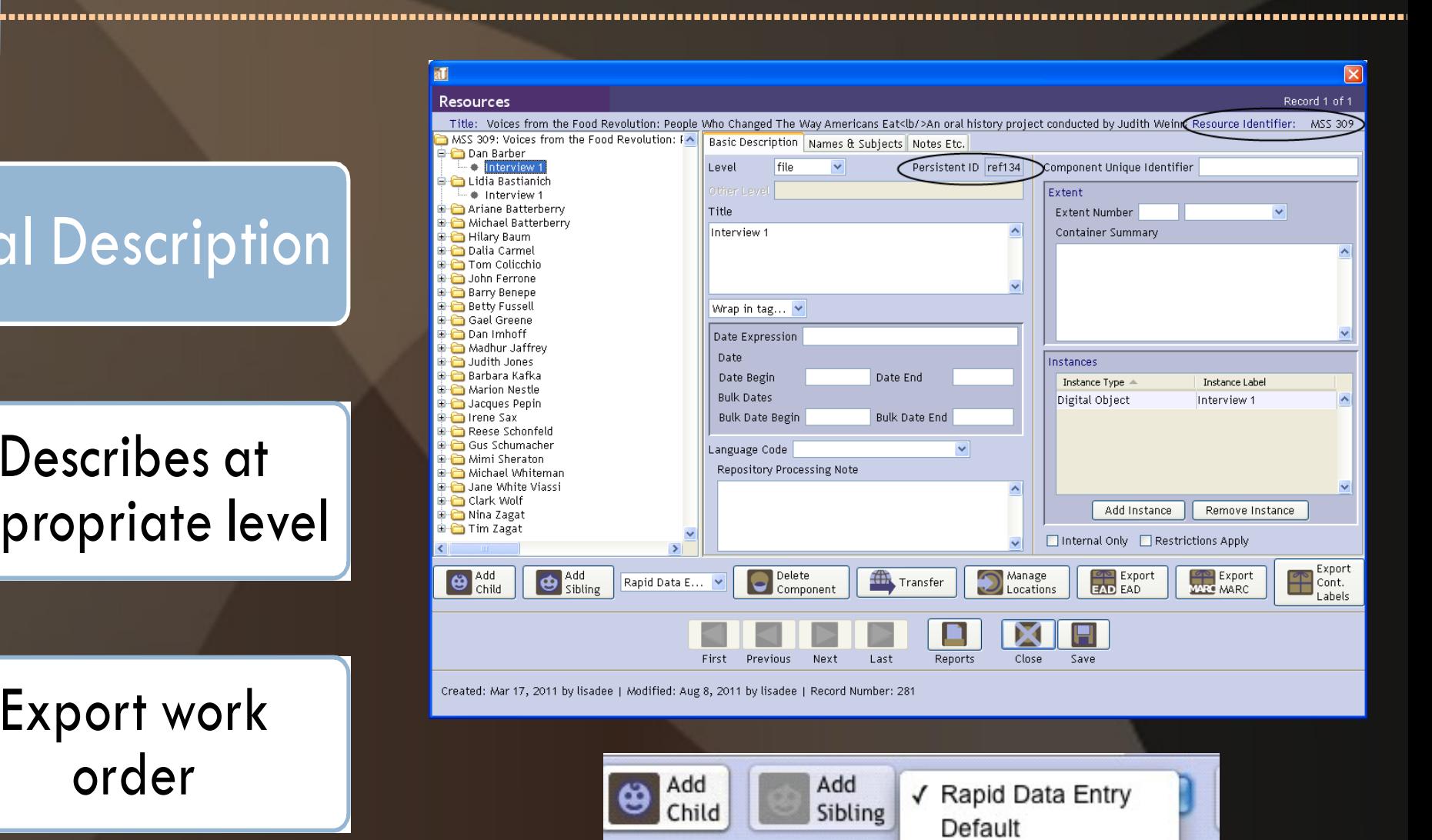

SMA

**DO Workflow Barcode Cleaner** 

...............

#### Digital Object **Processing**

Map files to Persistent ID in work order

Import work order, via plug-in, to create digital instances

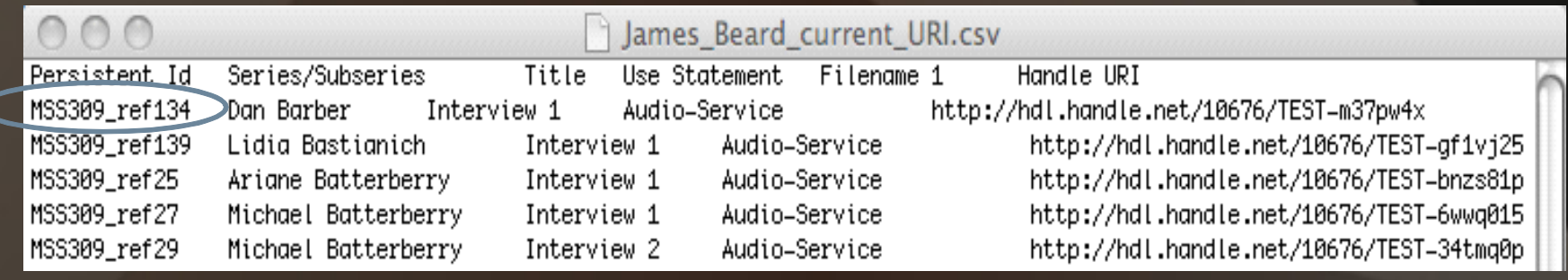

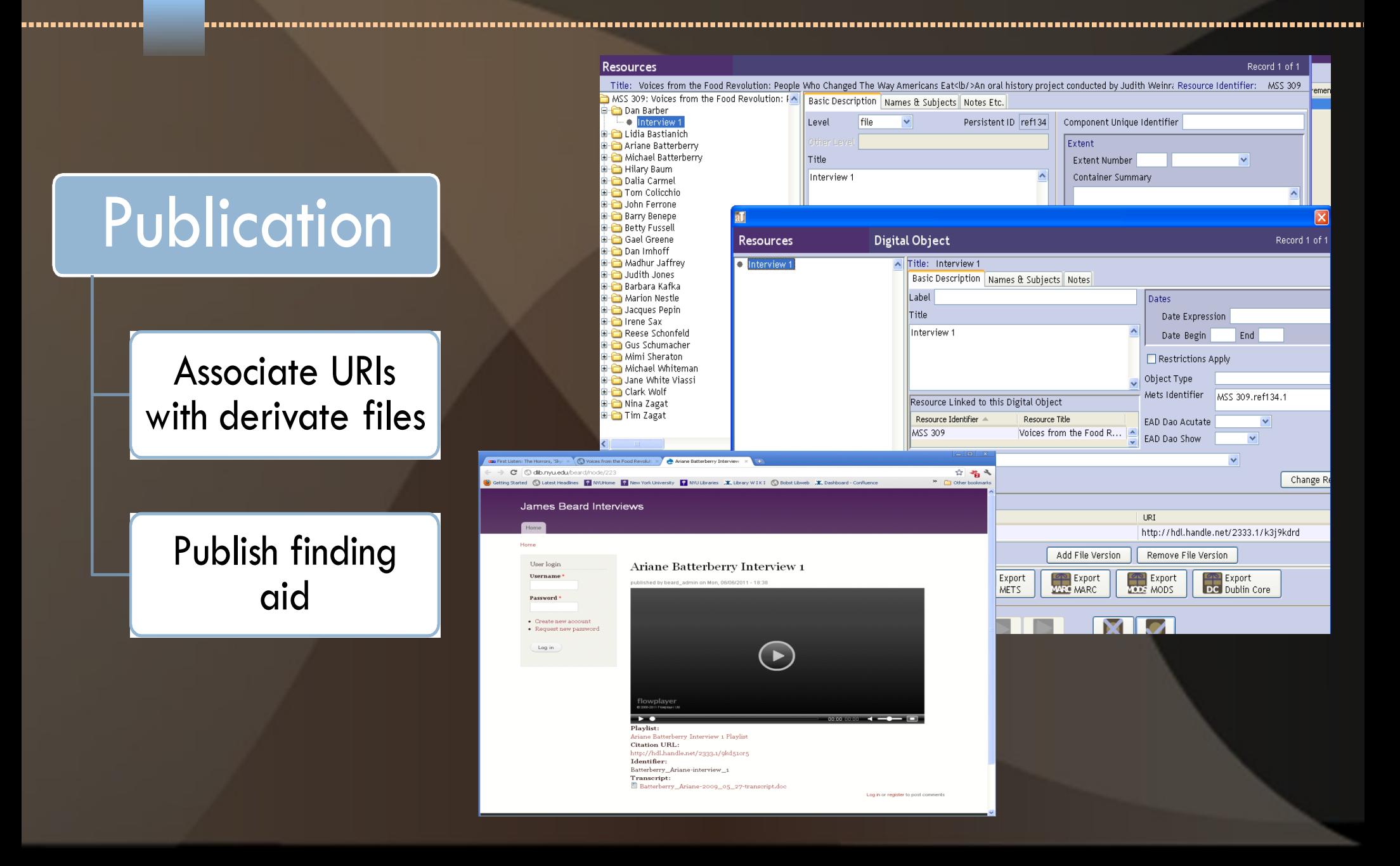

................

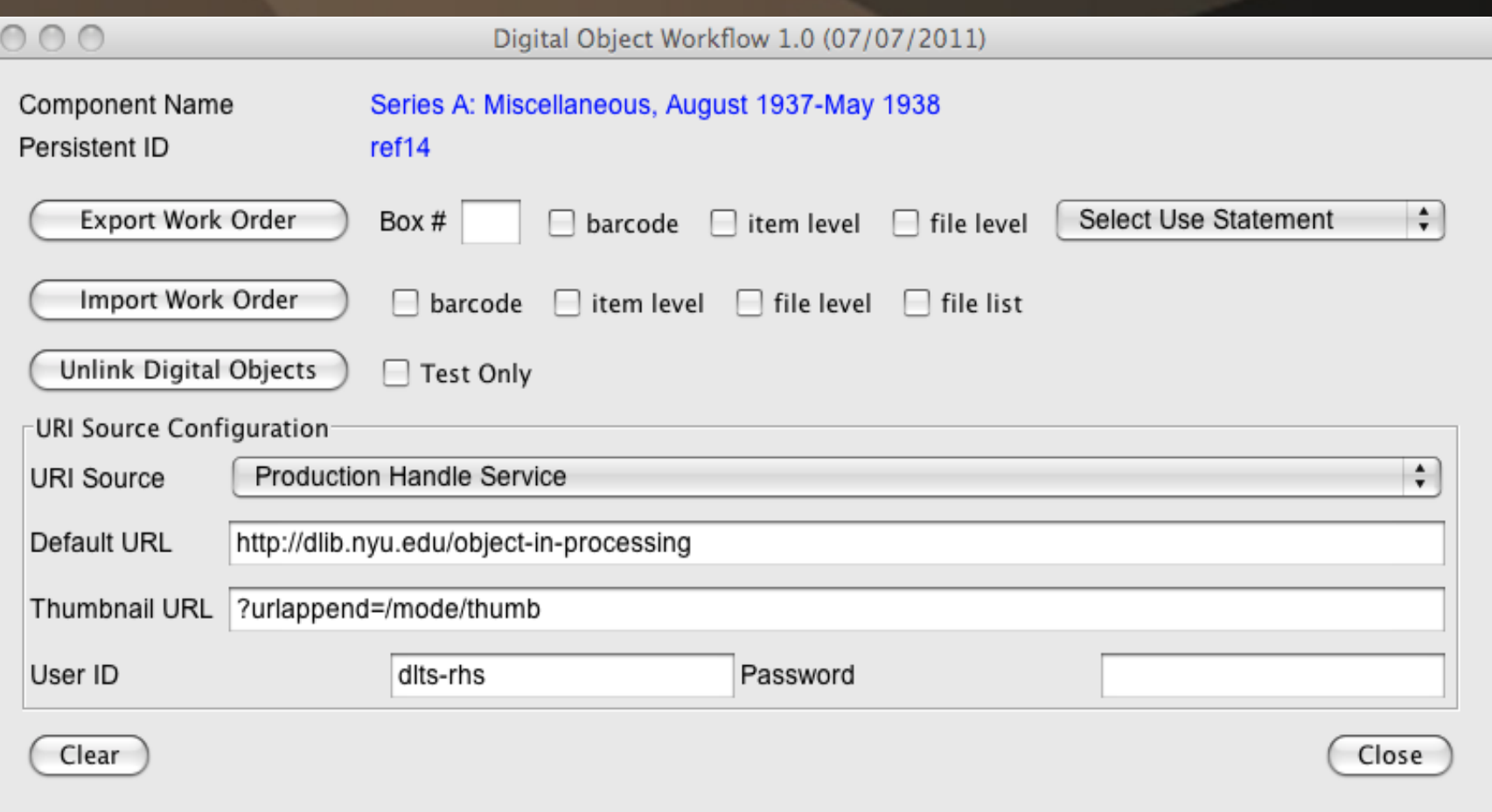

Harry Randall: Fifteenth International Brigade Photograph Collection (ALBA PHOTO 011)

- 2 sets of photographs digitized by vendor at different times
- New (>650) and updated (>1100) handle-based digital instances needed to be created
- Filesname of derivatives based on container indicator of analog instance
- Resource record contained original set of digital instances with static URIs

-----------

# Ideal Case: Go from list of derivatives to digital instances link to correct location in AT record

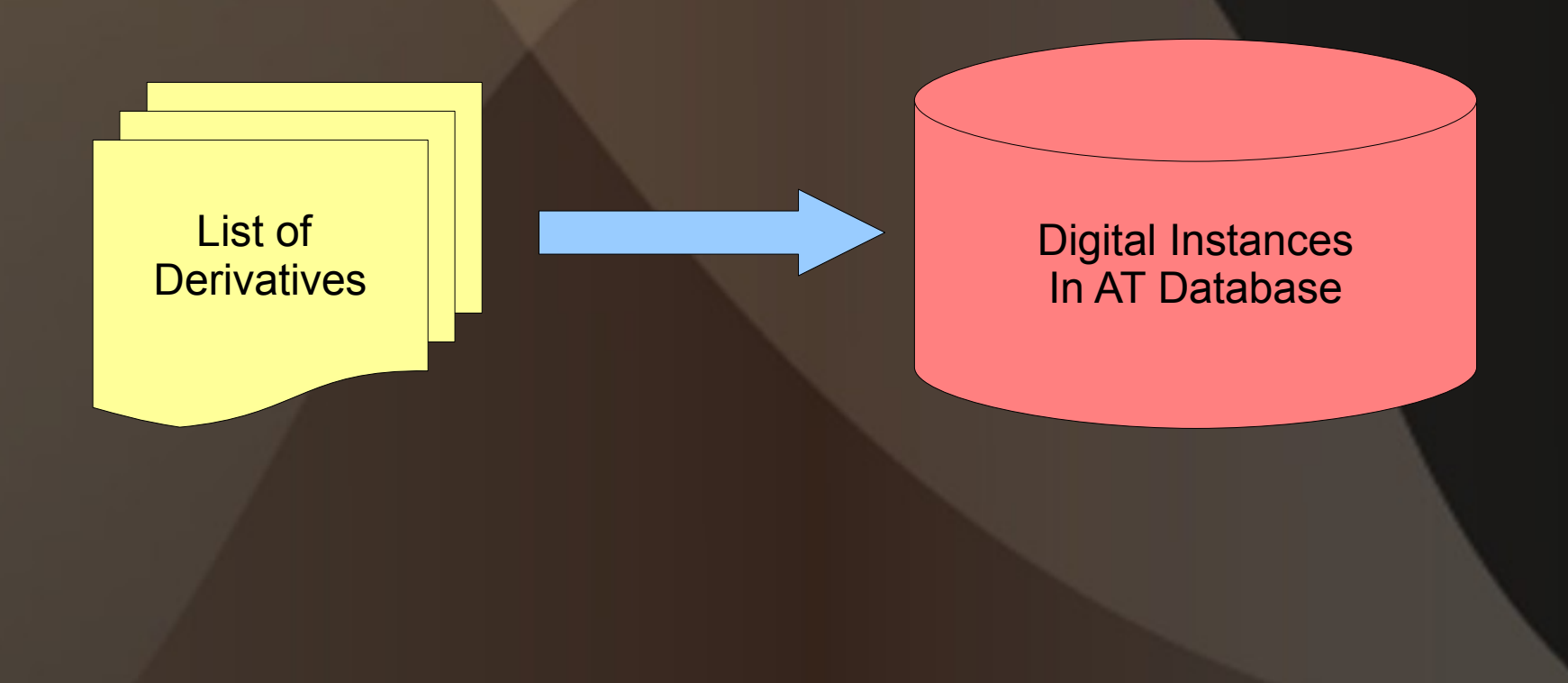

Input file contains list of derivatives and directives on how to create digital instances

# File contains the combined Randall photos master filenames # It's used as an import file for the BatchDO2 plug-in for creating and attaching digital # objects to the AT record (ALBA PHOTO 011 ).

instance1,-:\_,thumbnail,m.tif:Image-Service

11\_0001m.tif 11\_0002m.tif 11\_0003m.tif 11\_0004m.tif 11\_0005m.tif 11\_0006m.tif 11\_0007m.tif

….

------------

Total process takes less than 5 minutes:

- Unlink original digital instances containing static URI
- Configure URI source
- Import files list  $\bullet$  .

...........

Save record with new and updated digital instances

........

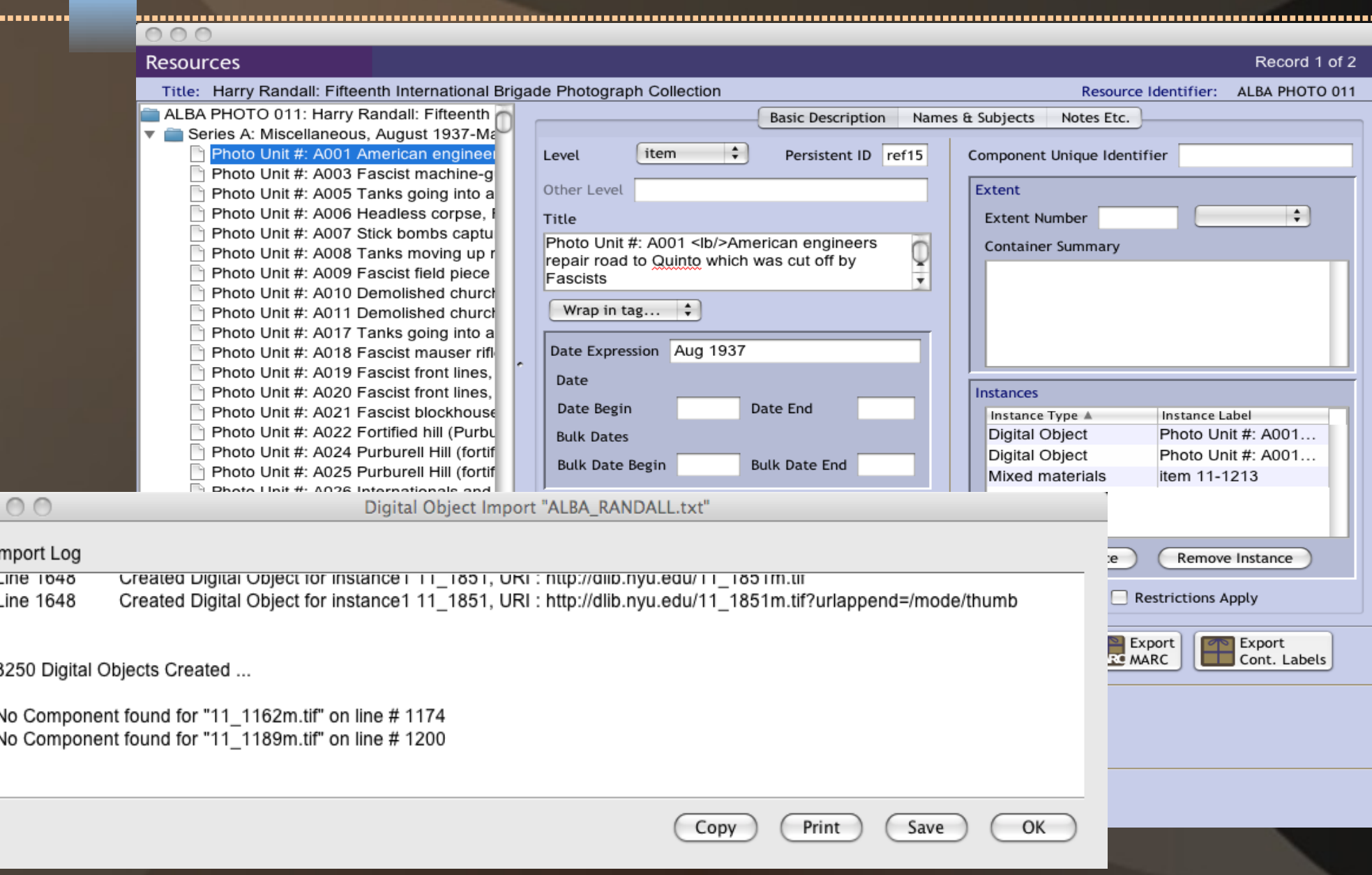

. . . . . .

### Potential Enhancements?

............

More complete automation starting with file name:

file name  $\Rightarrow$  component  $\Rightarrow$  analog instance  $\Rightarrow$  digital instance

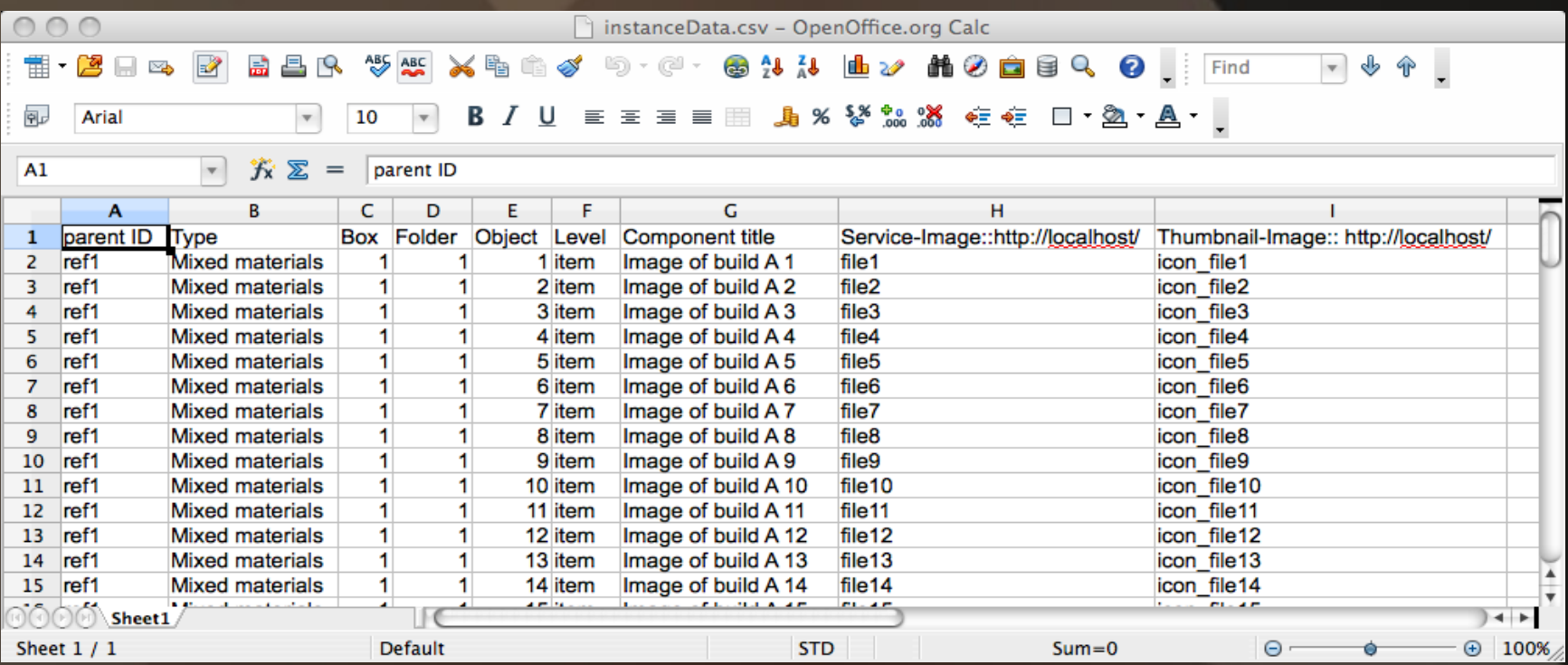

. . . . . . . . . . . .

BatchDO2 Plug-in can be found here: <http://archiviststoolkit.org/node/246>

Thank You